## **Cartão Universal de chamadas pré-pagas em terminais de comunicação por satélite**

**O cartão universal oferece ao pessoal deslocado e tripulações uma forma simples e económica de estar em contacto com família e amigos, usando qualquer dos sistemas de comunicação por satélite referidos na tabela em baixo.** 

**O utilizador recorre assim a um terminal principal já pertencente/instalado num navio ou numa qualquer área de trabalho, remota, em terra.** 

## **E-mail e mensagens SMS**

**Como utilizador do Cartão Universal também beneficiará de email pré-pago quando o utilizar juntamente com o SkyFile Mail ou o AMOSCO-NECTS 8. Estes são os softwares de correio electrónico mais avançados para utilizar com os terminais de satélite:** 

- **Administração mínima: um cartão para voz e comunicação via e-mail. Pode criar a sua própria conta pré-paga.**
- **Flexibilidade: permite ao utilizador configurar a sua própria conta pré-paga segundo as suas necessidades e orçamento.**
- **Consulta de saldos: tanto o saldo como o tempo que resta são actualizados em tempo real e possíveis de serem consultados.**

## **Simples Utilização da internet pré-paga**

**Desfrute do acesso á internet em modo pré-pago com uns simples cliques:** 

- **Na primeira utilização, terá que configurar a porta de dados do terminal para utilização prépaga.**
- • **Inicie uma sessão de internet através do seu PC ou laptop.**
- **Abra o "INTERNET EXPLORER", automáticamente aparecerá uma página para que se introduza o seu PIN.**
- **Introduza o PIN para aceder á internet.**
- **Explore todas as outras funcionalidades.**

**Minutos disponíveis no cartão para** 

**comunicações de voz com destino a redes fixas e móveis em função do tipo de terminal/sistema em que o cartão é usado conforme tabela abaixo:** 

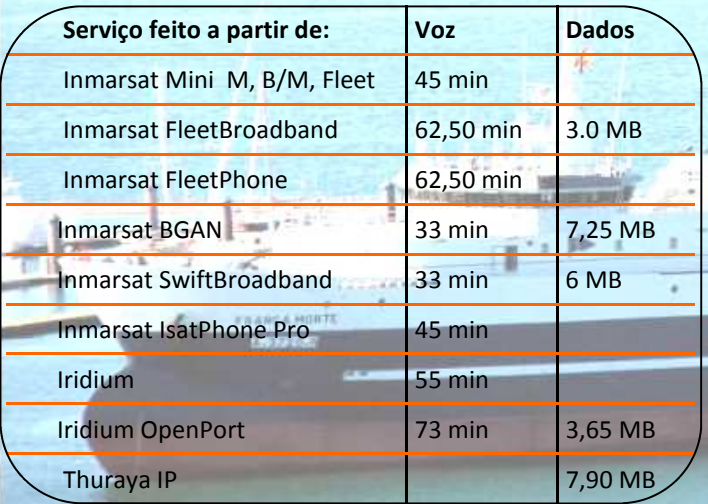

**O saldo desconta-se em incrementos de 30 segundos** 

**Validade dos cartões: não activados, expiram dois anos após a data da compra ou um ano após o último recarregamento.** 

**Cartões activados, expiram um ano após a primeira utilização ou ao fim do último recarregamento**.

## **Realize a sua chamada em 3 passos simples:**

- **1. Marque o código de acesso. (66 na maioria dos casos).**
- **2. Marque o código PIN confidencial e prima** *#.*
- **3. Marque 00 + prefixo do país + número de telefone +** *#* **ou prima** *#* **para marcar o último número marcado. A voz do servidor informa o tempo restante do cartão (em minutos e segundos).**

**Para mais informação sobre o Cartão Universal contactar:**

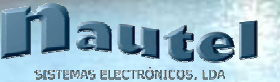

**Nautel, - Sistemas Electrónicos, Lda Rua Fernão Mendes Pinto, nº 46—1400-146 Lisboa Telf.213 007 030 Fax: 213 007 039 E:mail: geral@nautel.pt - www.nautel.pt**